<<Excel 2010

<<Excel 2010

, tushu007.com

- 13 ISBN 9787302254294
- 10 ISBN 730225429X

出版时间:2011-6

作者:王英华//孙岩

页数:345

PDF

更多资源请访问:http://www.tushu007.com

, tushu007.com  $<<$ Excel 2010 $>>$ excel 2010 microsoft office excel 2010 excel 2010  $excel2010$ excel 2010 excel<br>2010  $2010$  $2010$   $\qquad$  excel  $2010$  $excel2010$ 

excel2010

 $<<$ Excel 2010 $>>$ 

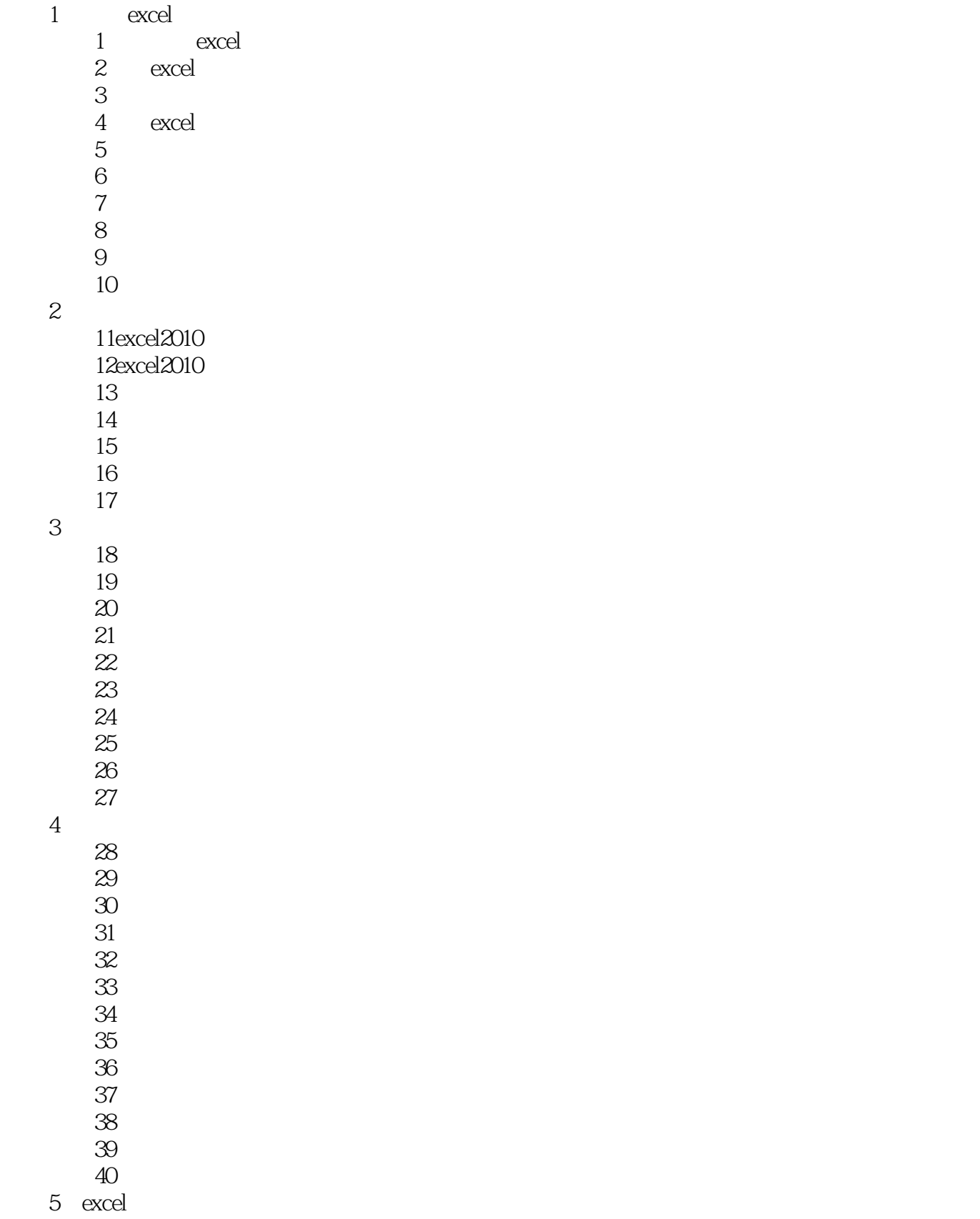

## $<<$ Excel 2010 $>>$

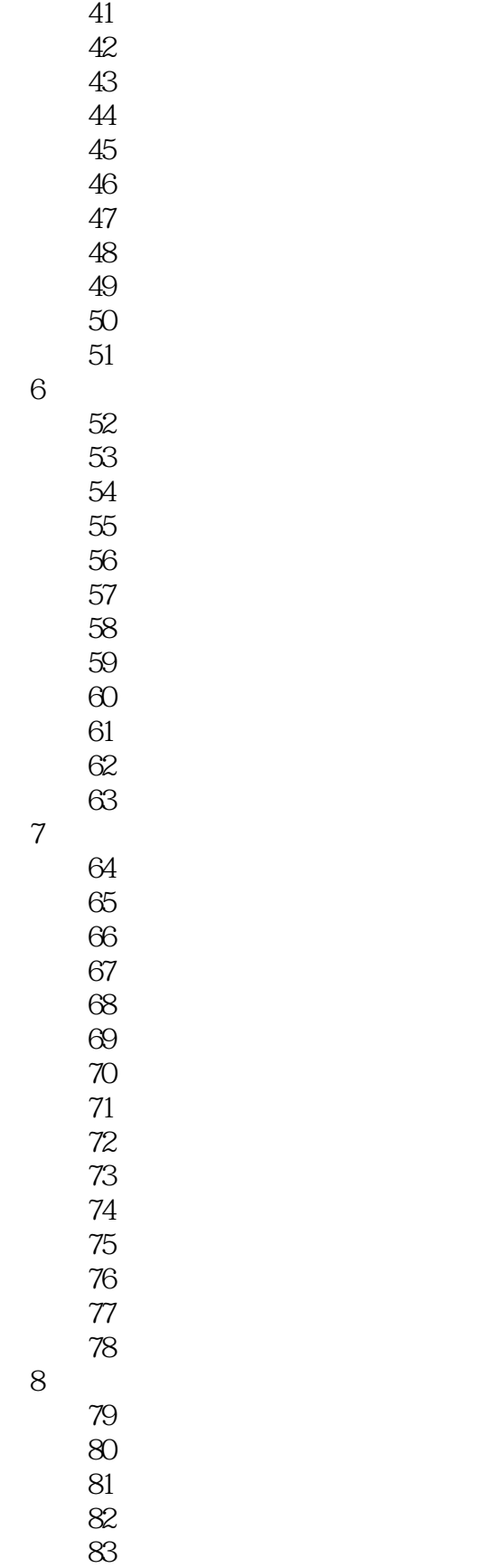

84

#### $<<$ Excel 2010 $>>$

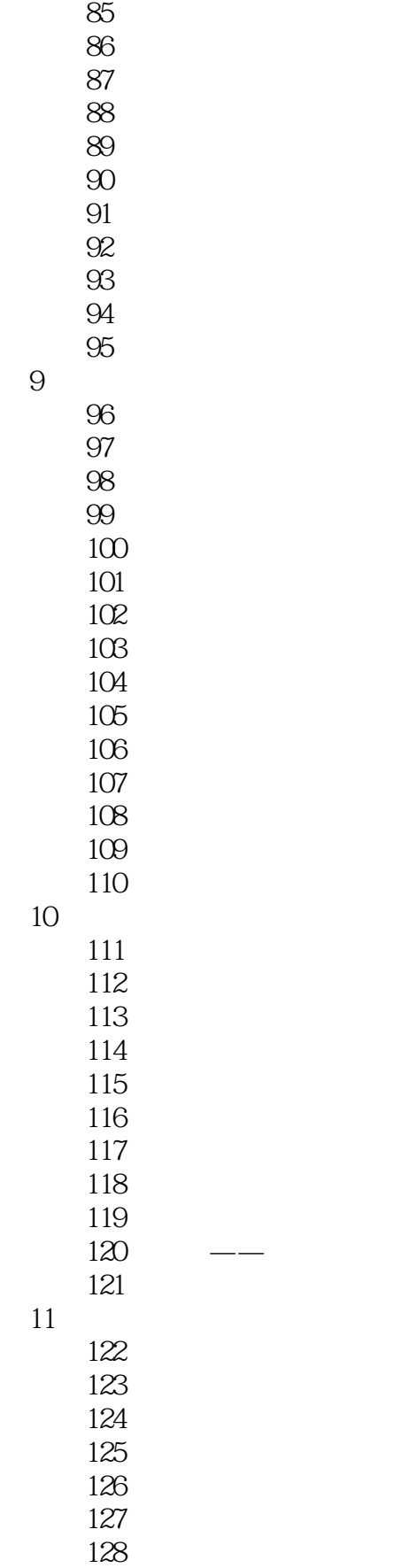

 $<<$ Excel 2010 $>>$ 

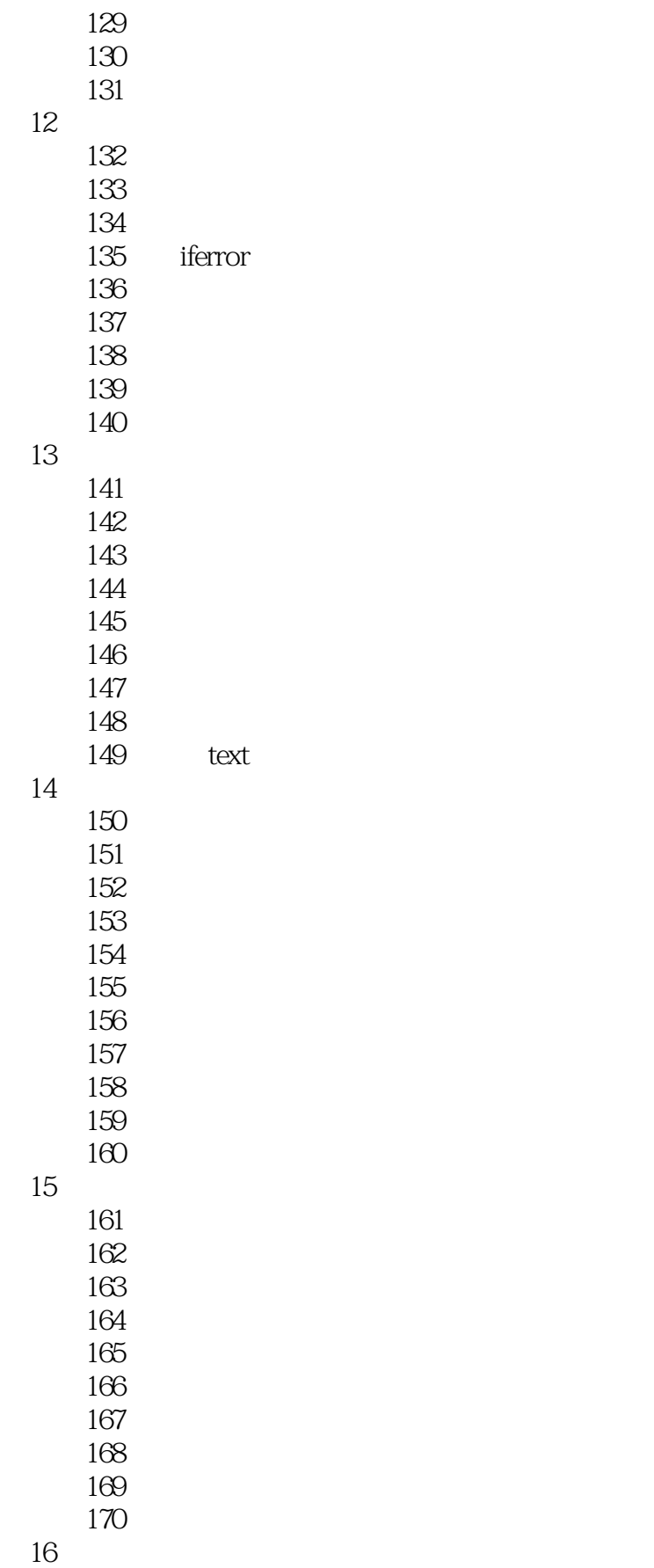

## <<Excel 2010

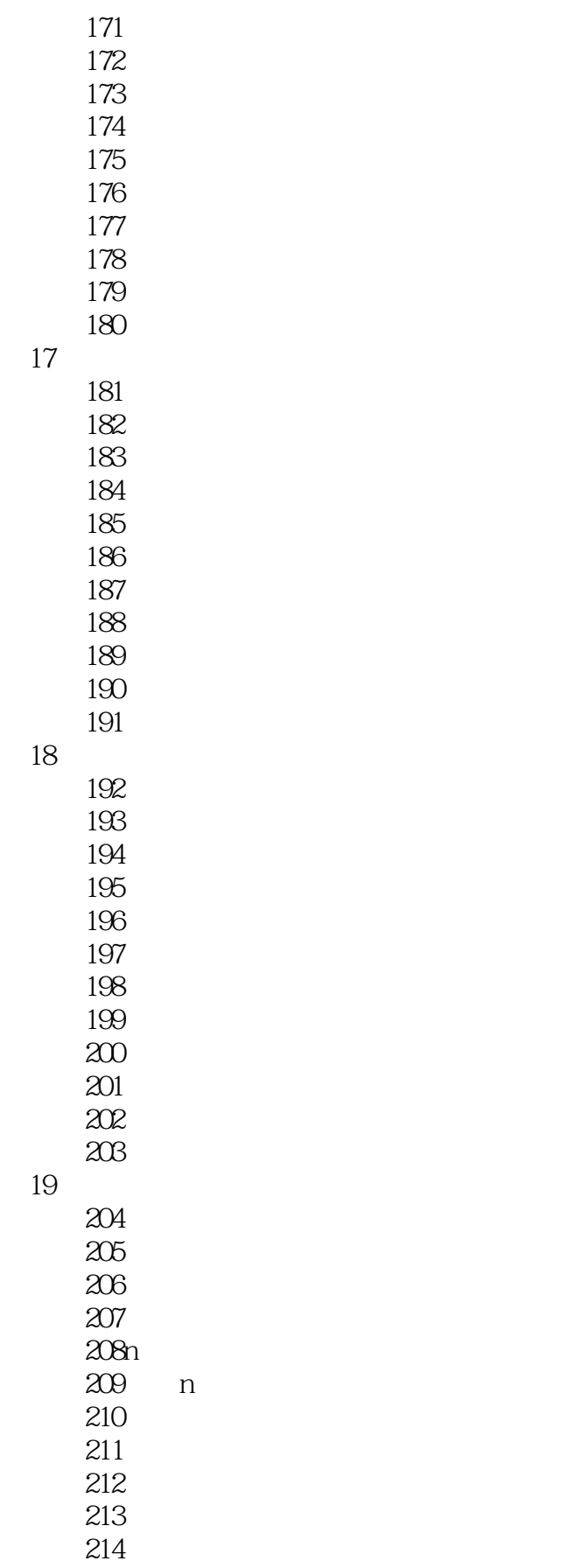

 $<<$ Excel  $2010$ 

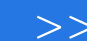

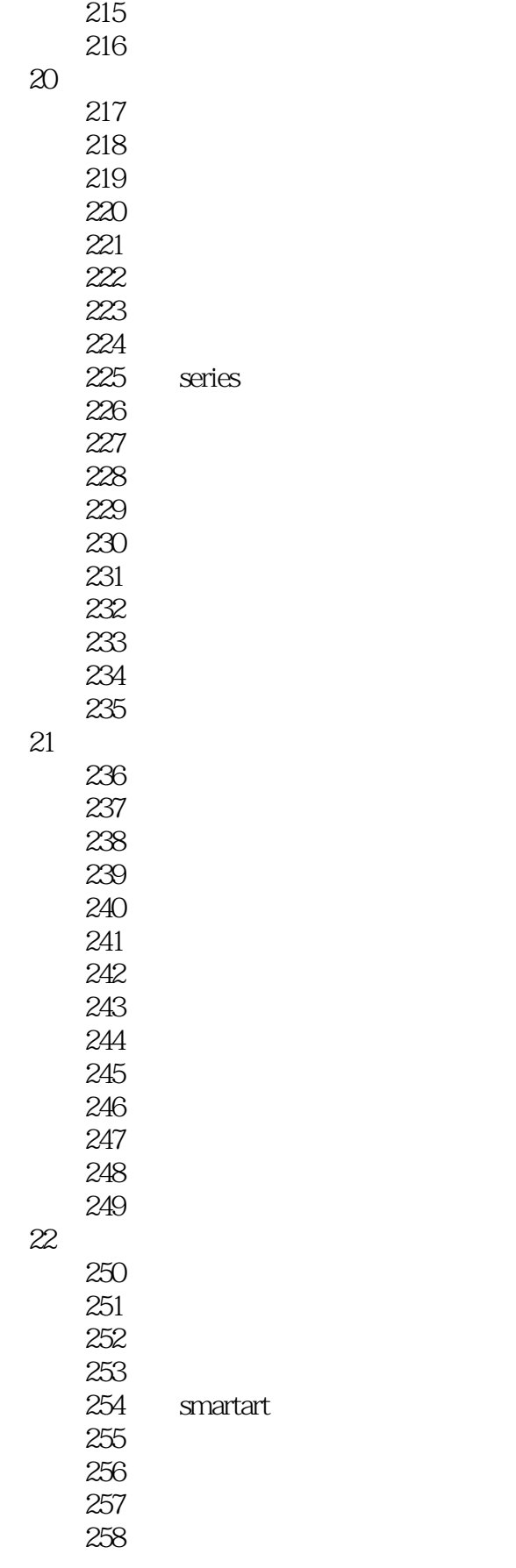

# <<Excel 2010

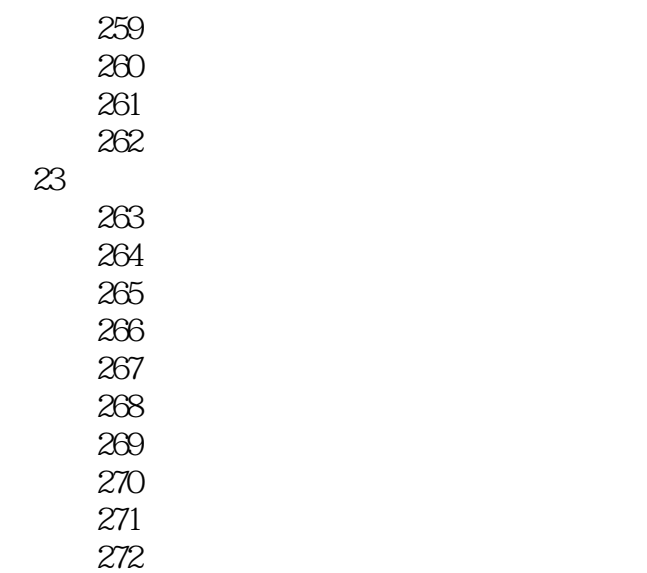

技巧273指数平滑工具

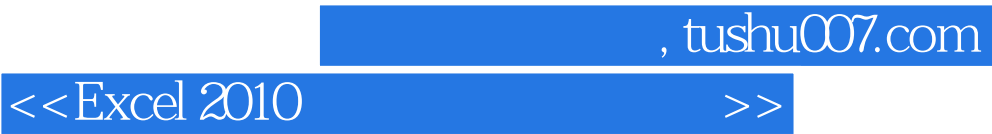

本站所提供下载的PDF图书仅提供预览和简介,请支持正版图书。

更多资源请访问:http://www.tushu007.com